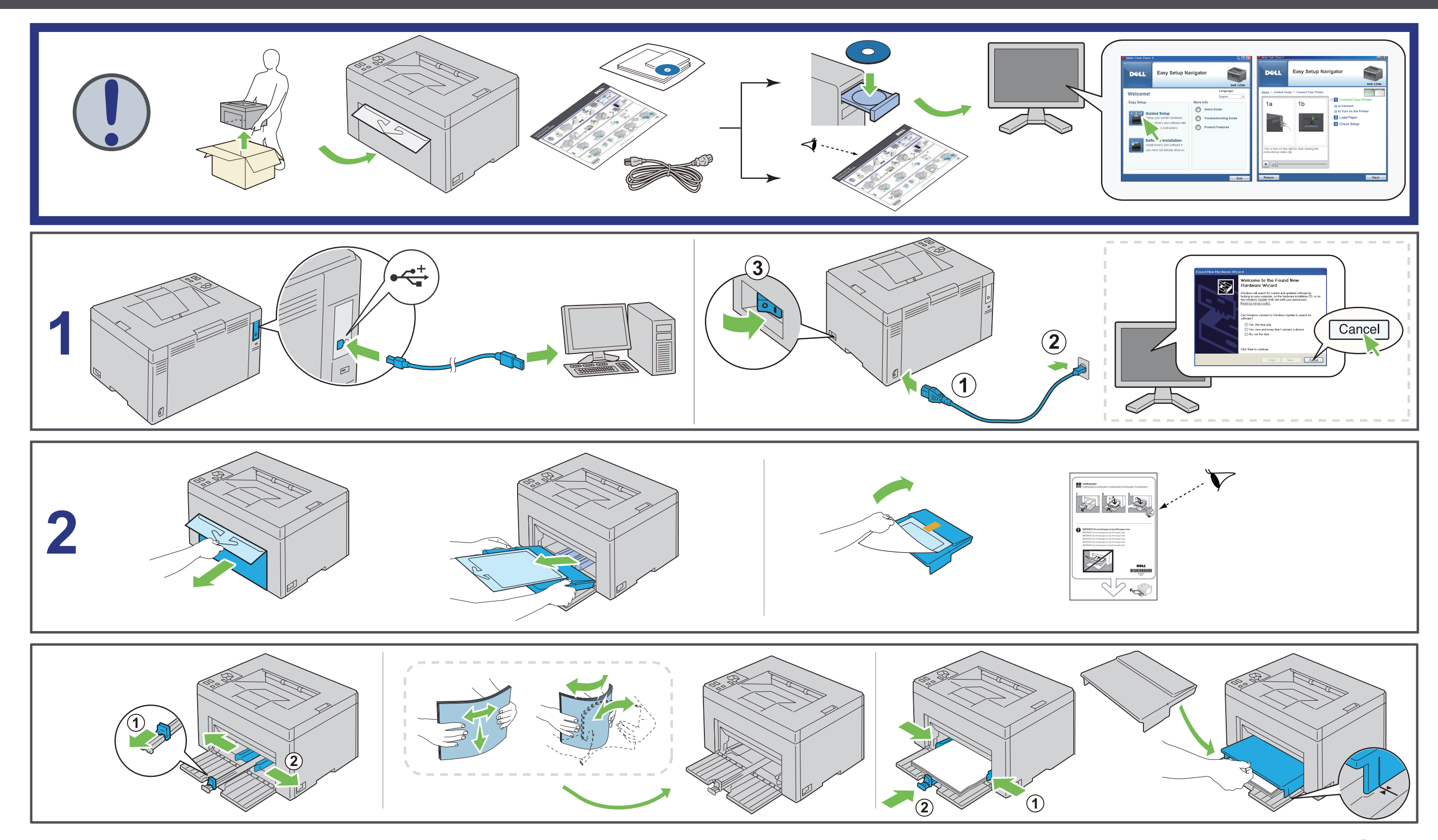

www.dell.com | support.dell.com

TM  $\begin{array}{c} \hline \end{array}$ 

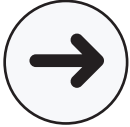

## **Dell 1250c Color Printer Setting Up Your Printer**

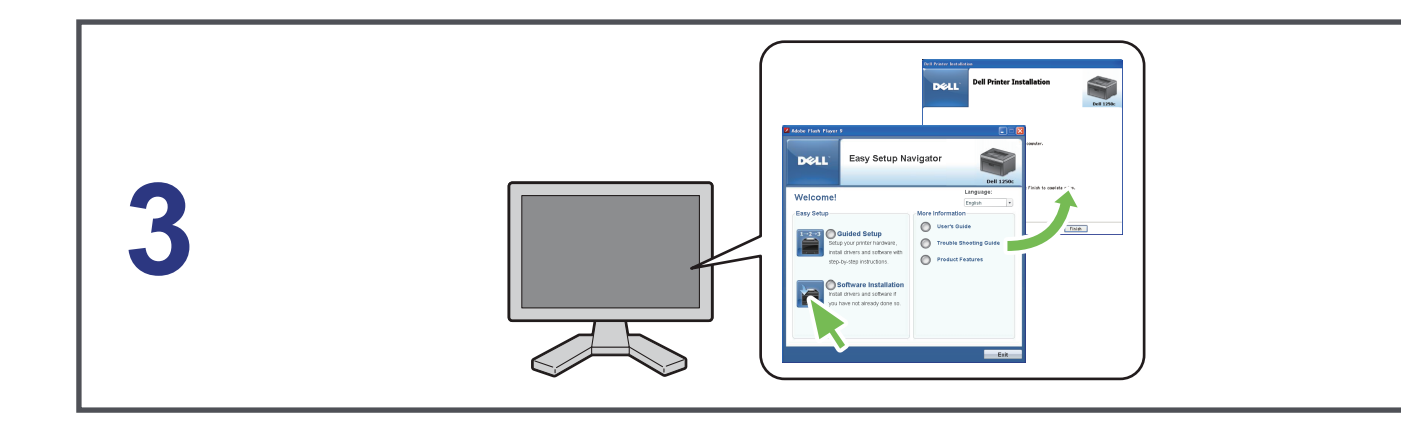

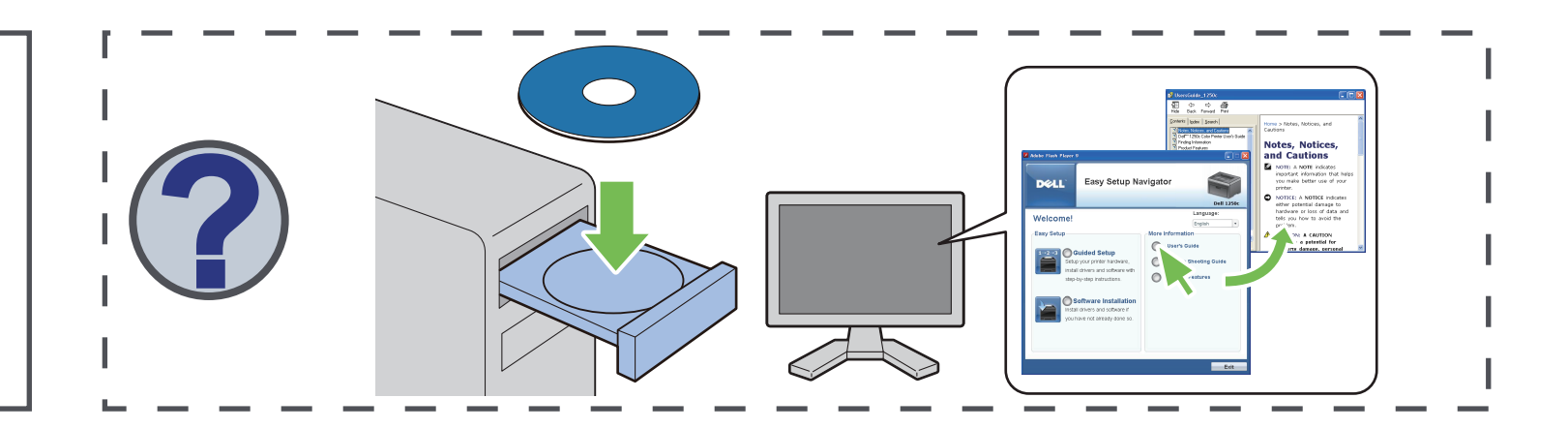

## **Setting Up Your Printer**